## 교육 과정 소개서.

**실무핵심능력UPSKILL:3단계시나리오기반대규모 이커머스프로젝트feat.대용량데이터처리**

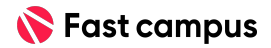

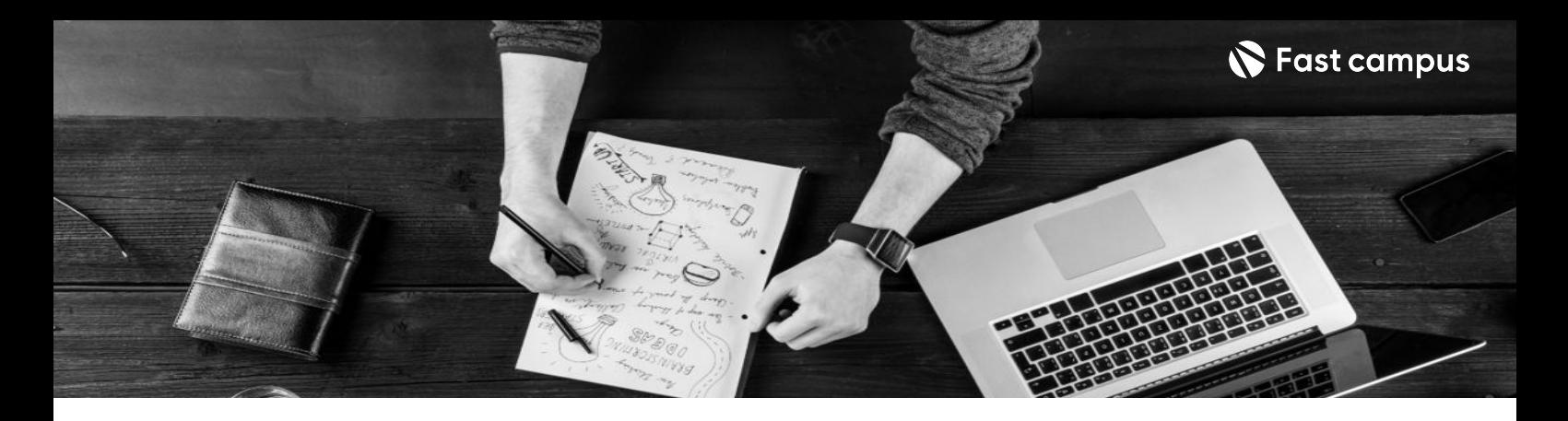

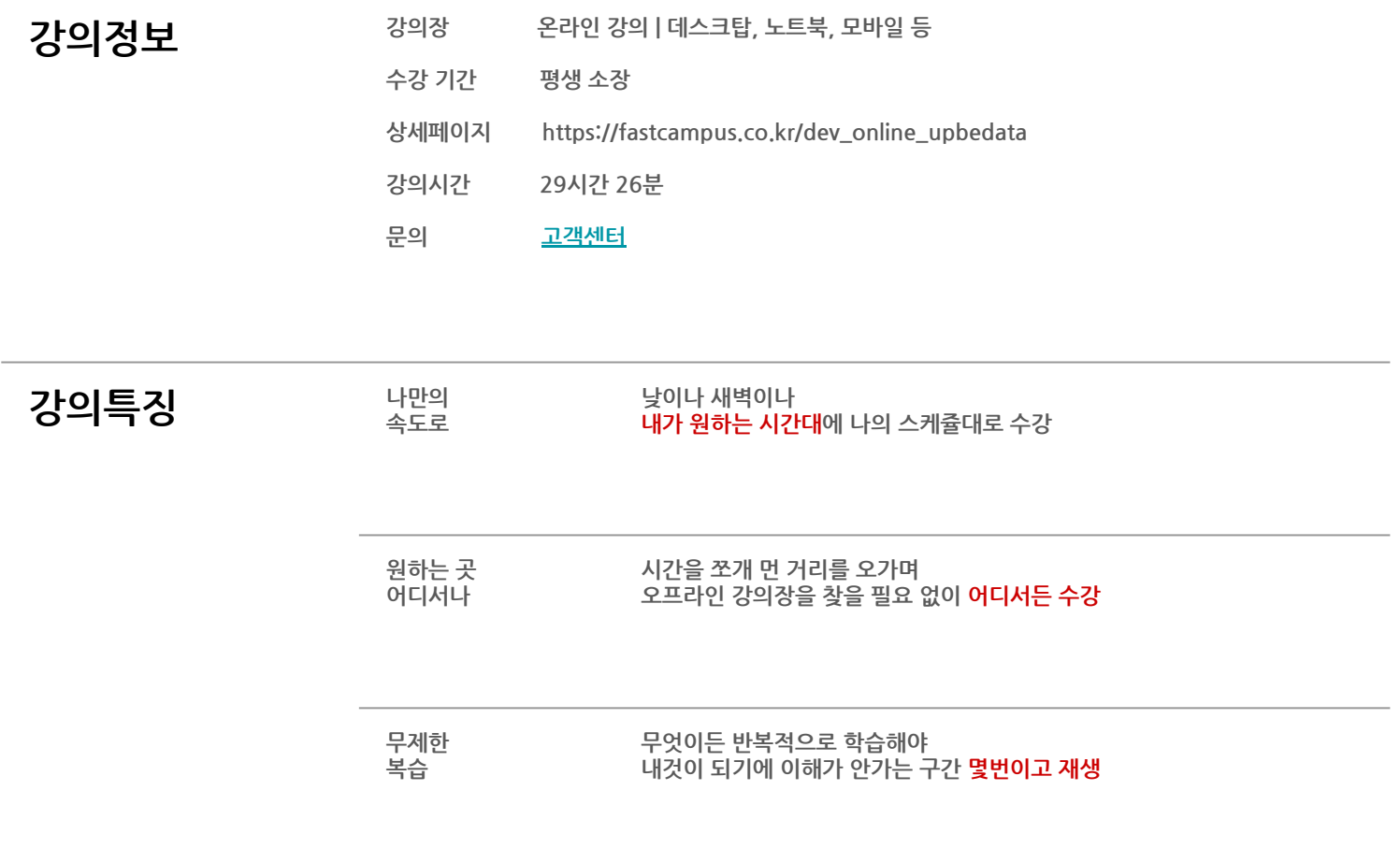

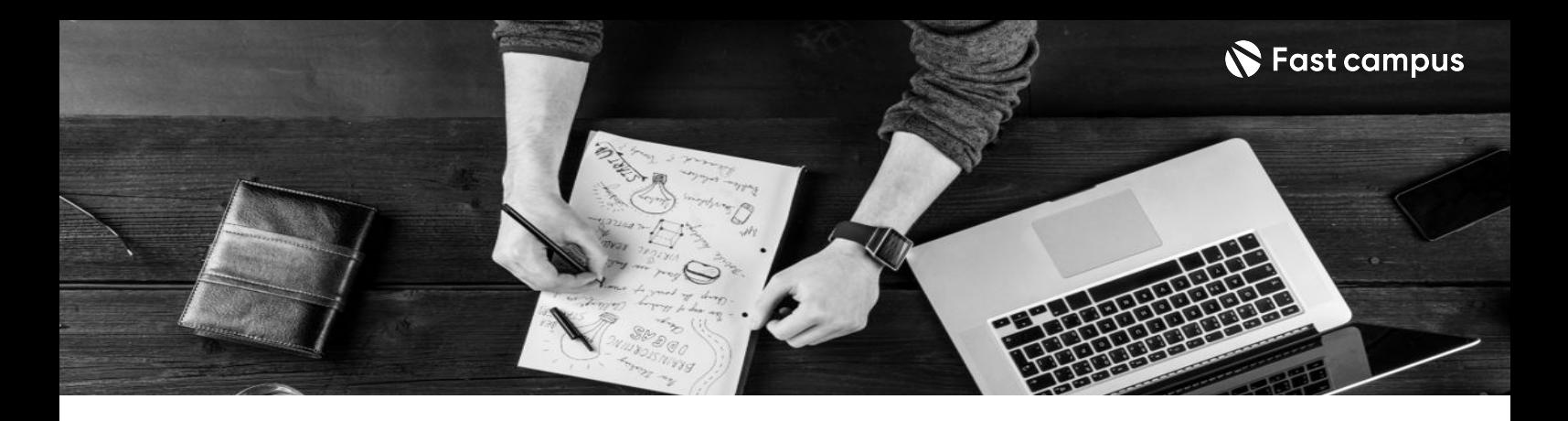

- 2010 30시간 분량, 15개 기술스택이 포함된 이커머스 개발 역량을 효과적으로 향상시켜줄 실전형<br>THE ALC AND THE AND ARRES FIRING IT THE RESERVED THE RESERVED THE RESERVED THE RESERVED THE RESERVED THE RESERVE 대규모서비스프로젝트를다뤄봅니다.
	- 기술 발전 3단계 시나리오에 따라 개발 프로세스를 익히고, 서비스 개발과 관리 방법 학습합니다.
	- Clean Code, DDD 등 실무스킬을 Up! 시켜 줄 핵심 개념을 배워봅니다.

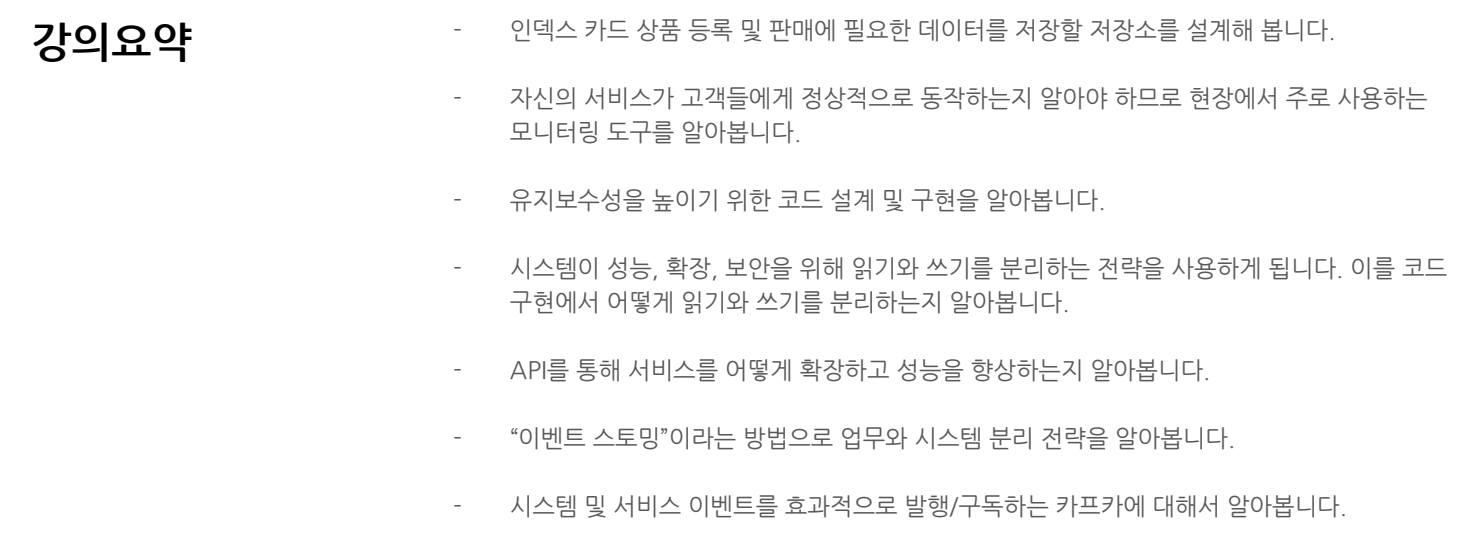

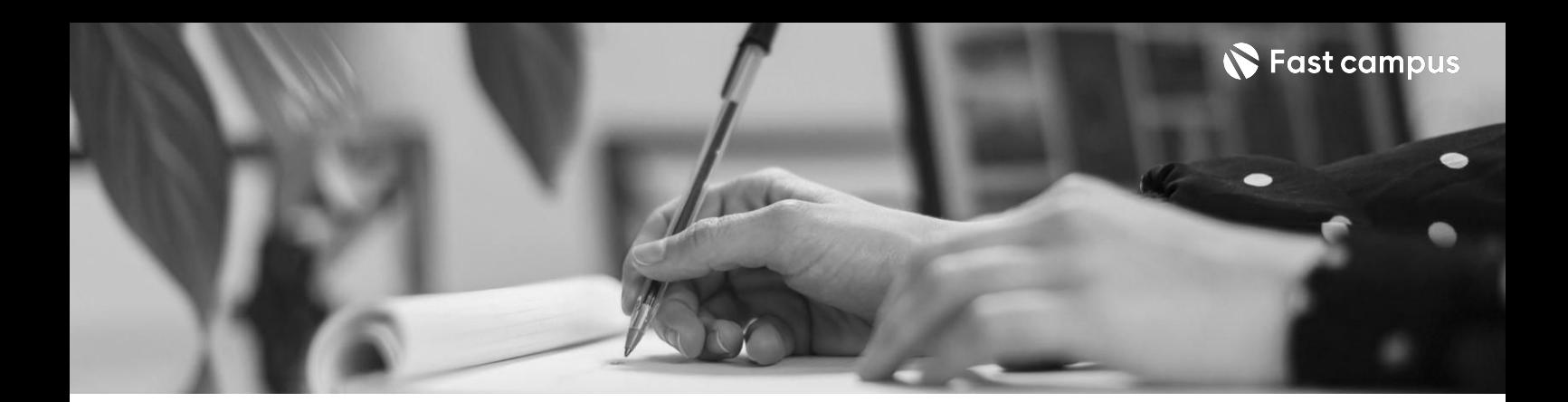

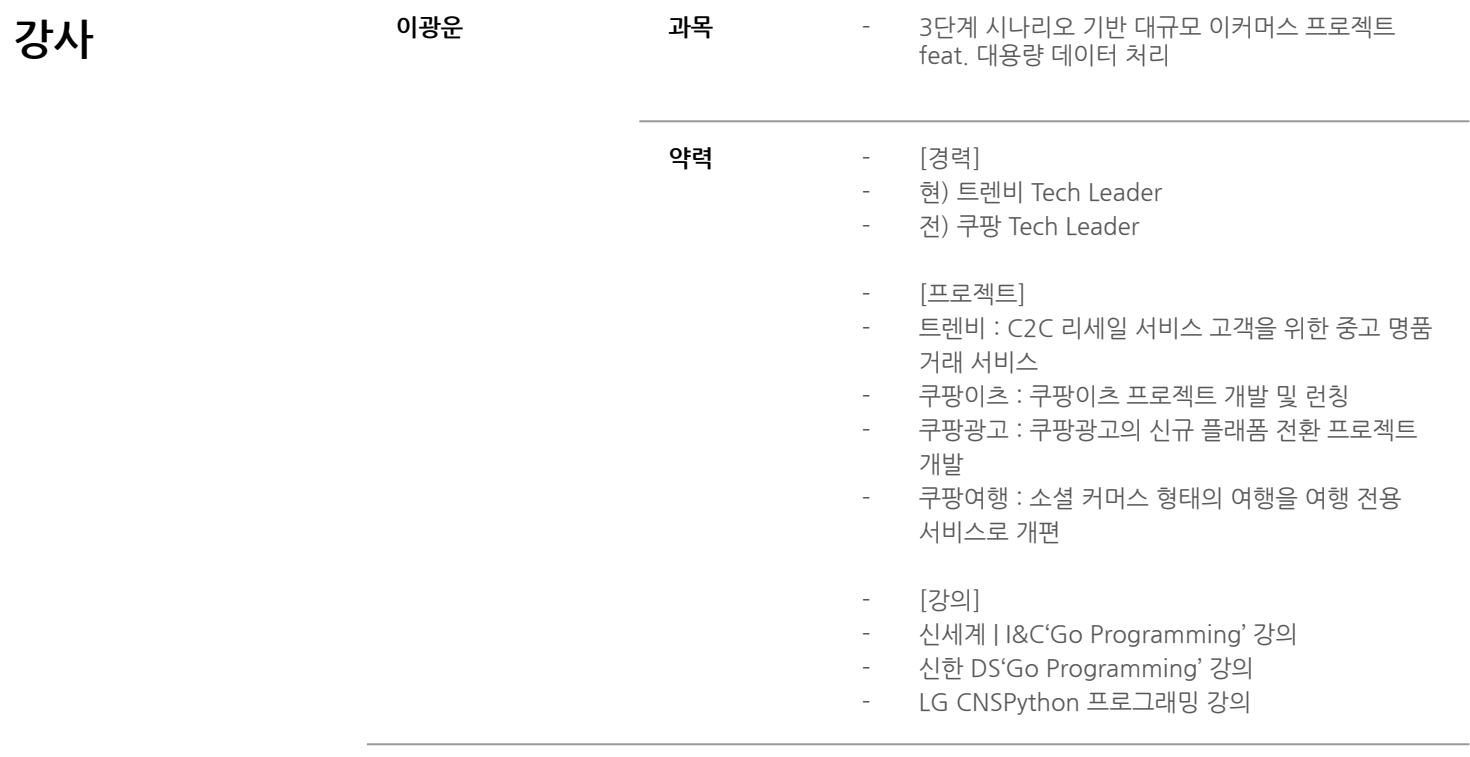

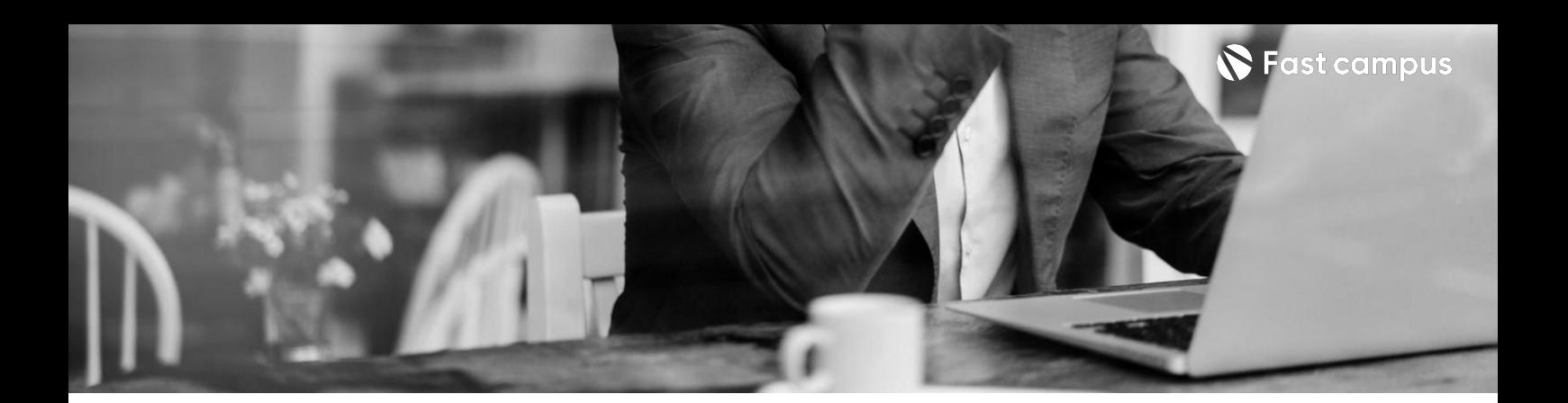

**01. 스타트업초기 서비스개발**

파트별 수강시간 11:11:39

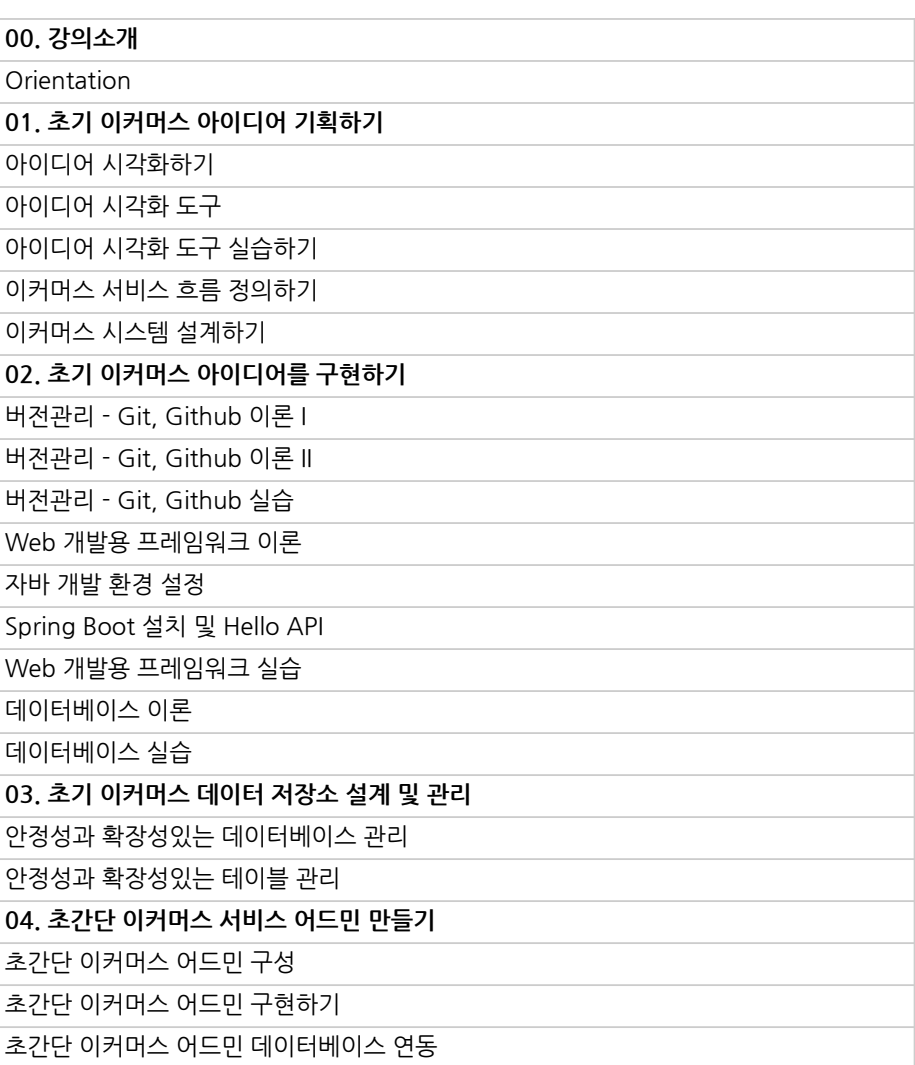

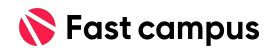

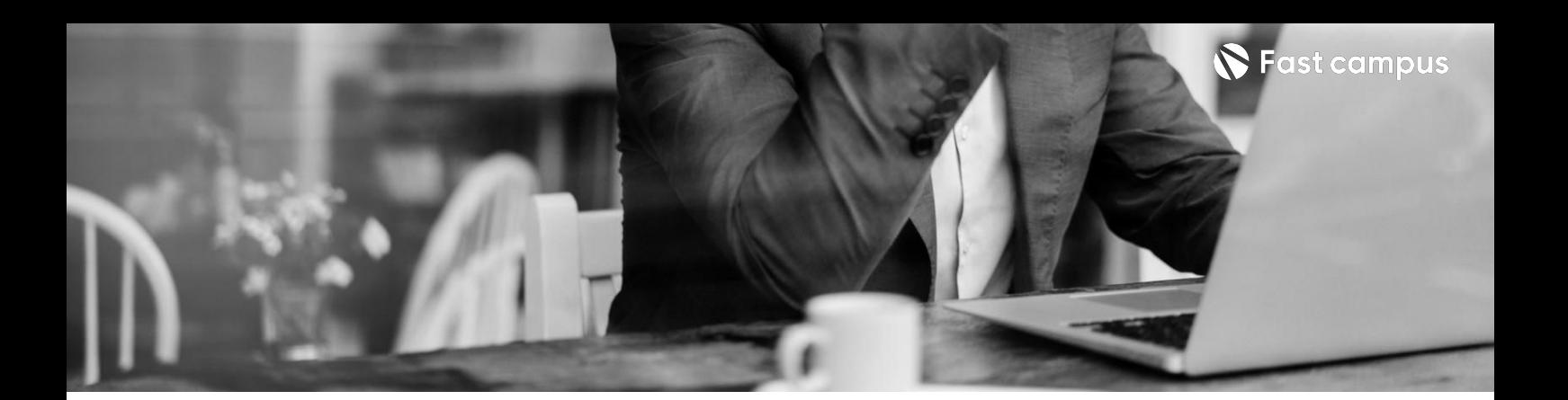

**01. 스타트업초기 서비스개발**

파트별 수강시간 11:11:39

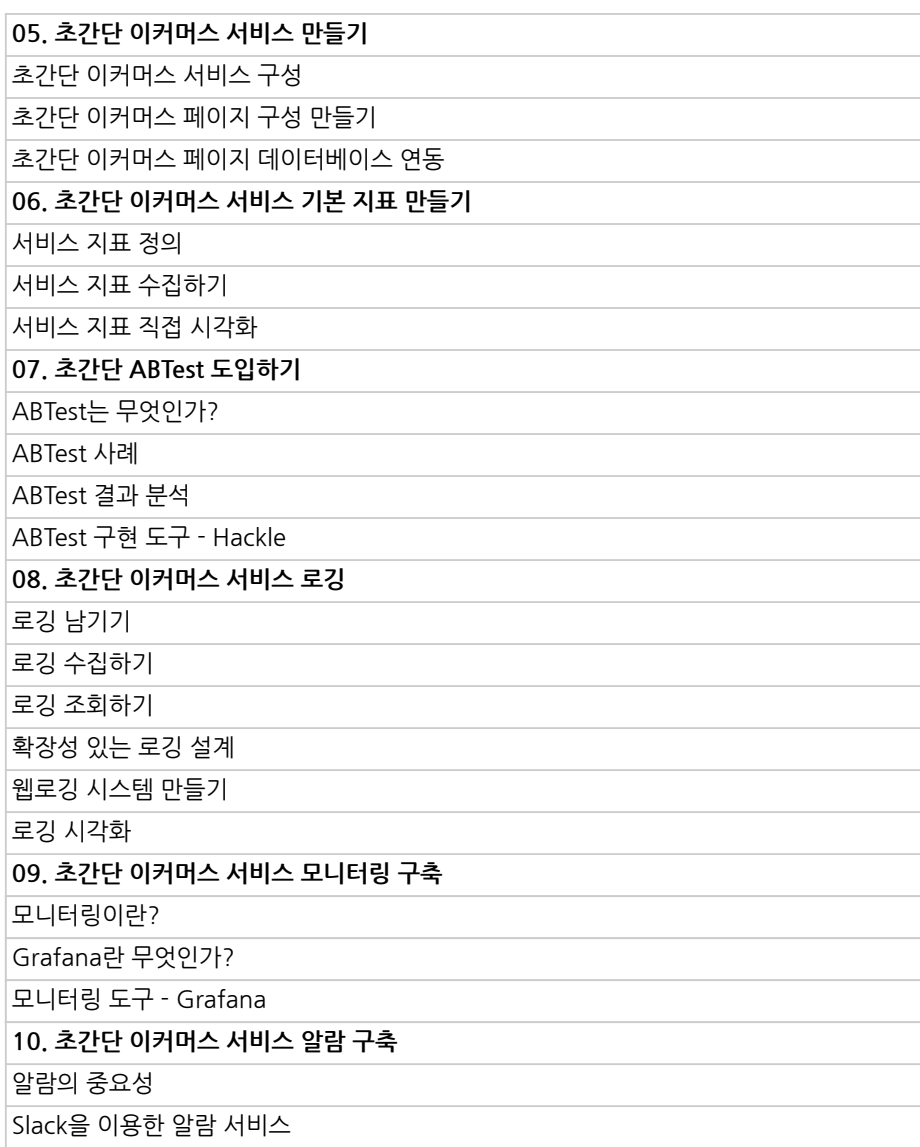

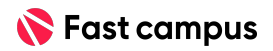

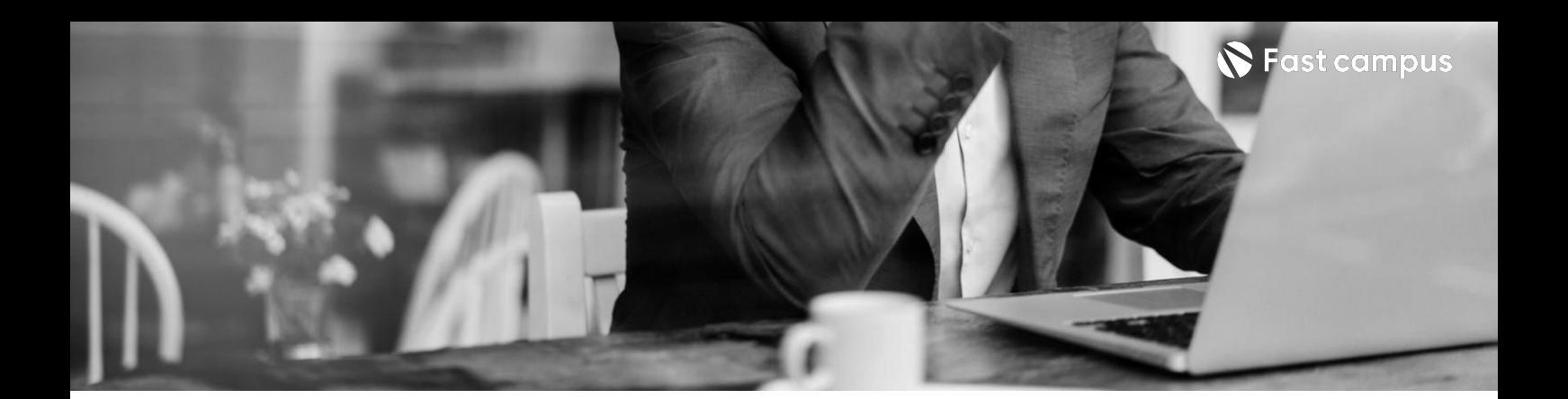

**02. 스타트업성장 단계**

파트별수강시간07:33:58

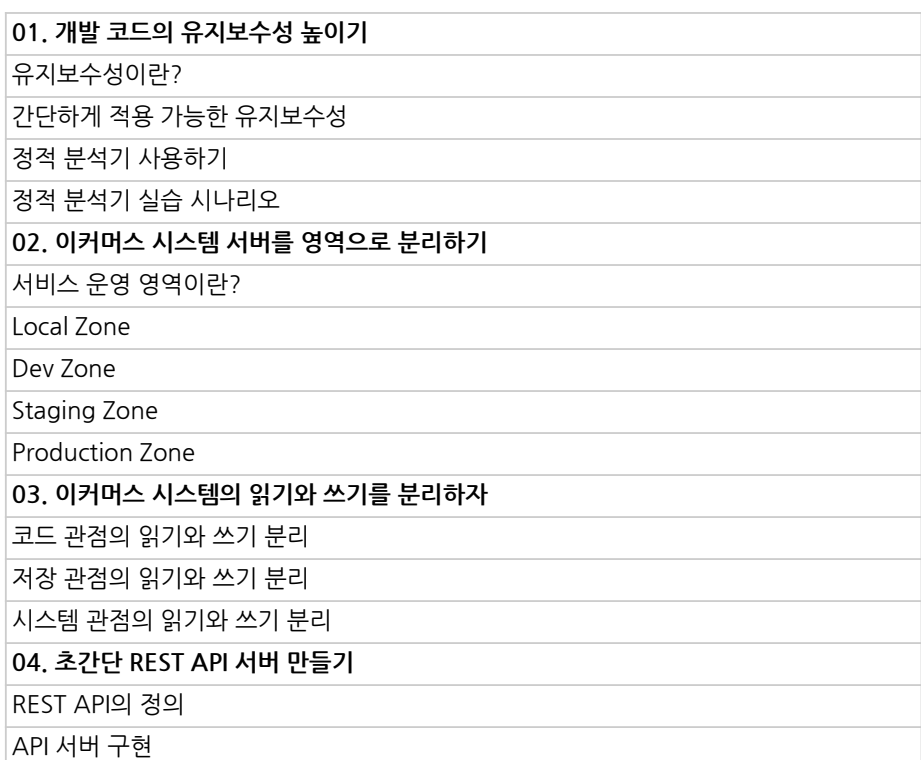

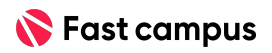

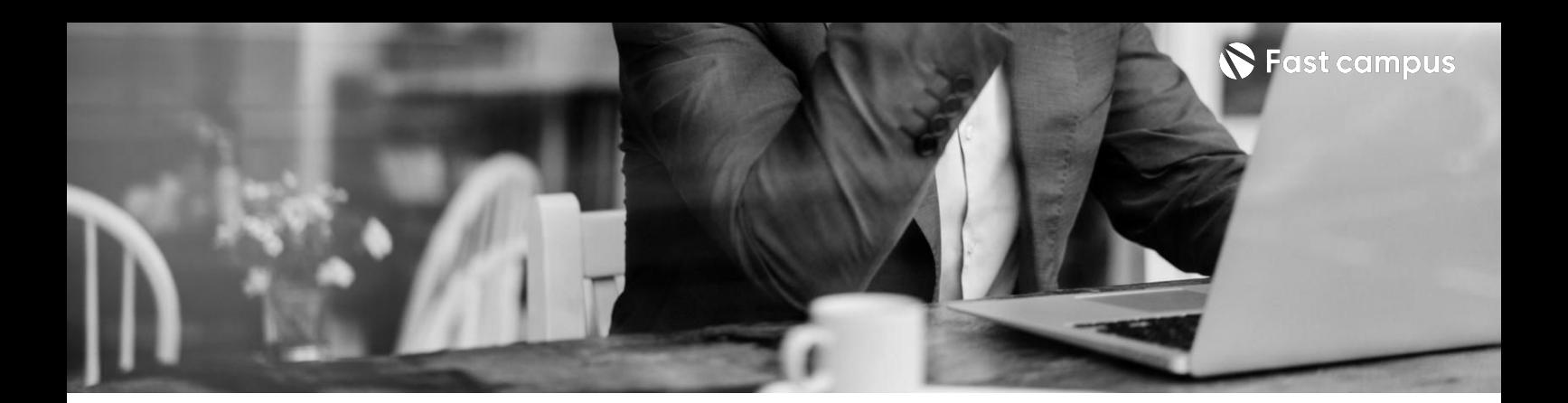

**02. 스타트업성장 단계**

파트별수강시간07:33:58

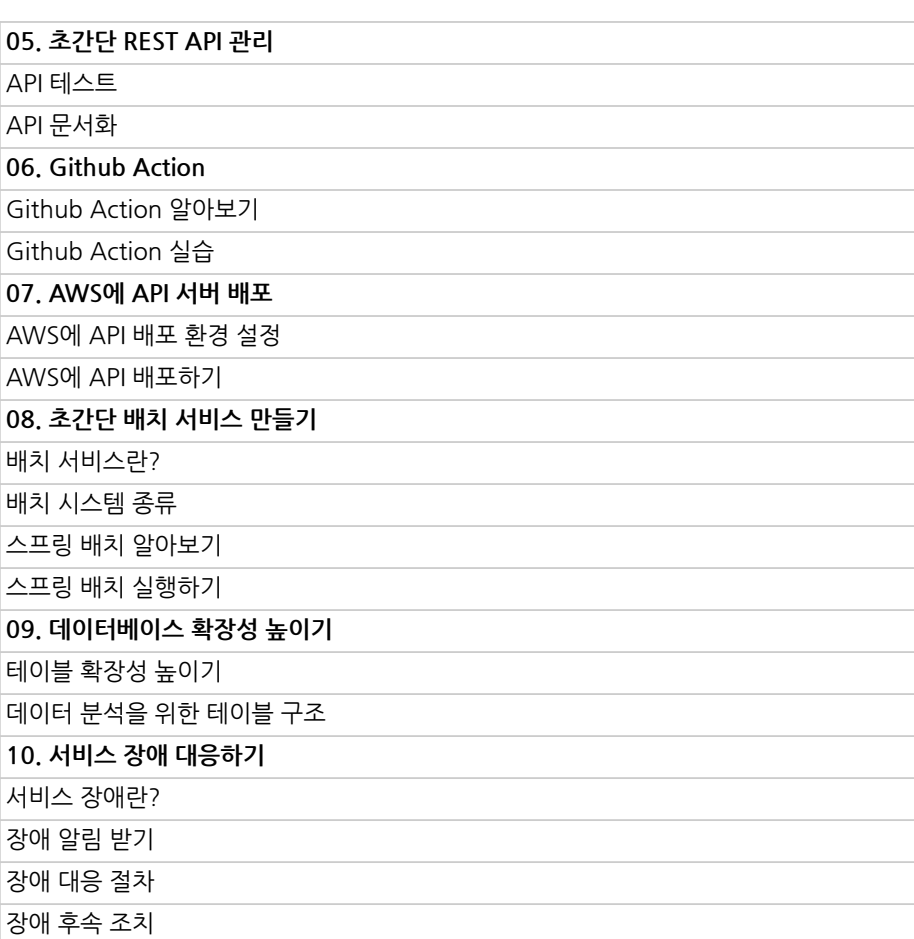

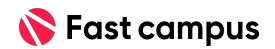

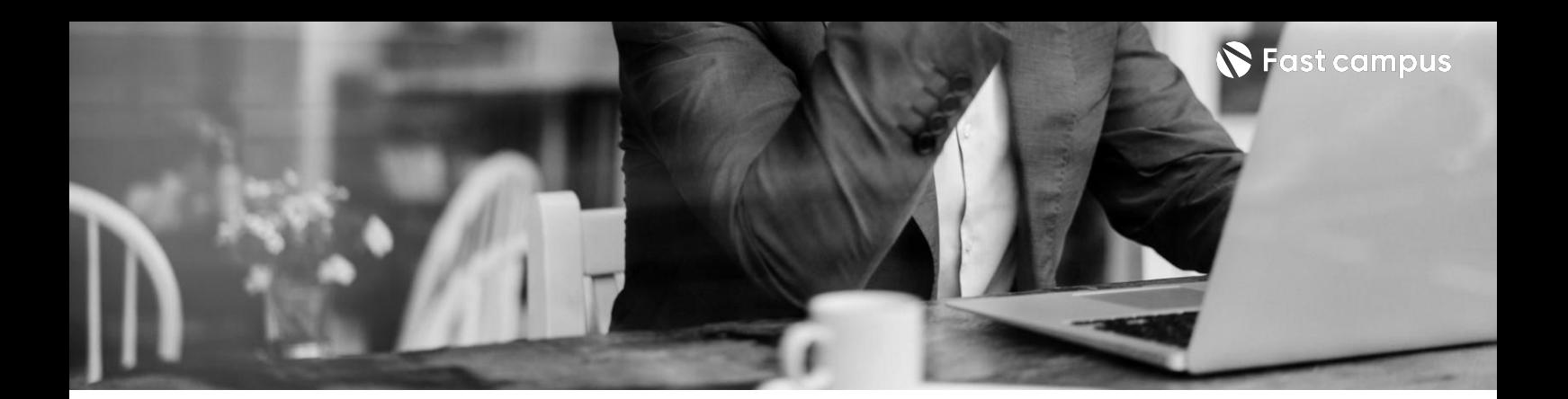

**03. 대규모서비스 도약단계**

파트별 수강시간 10:40:58

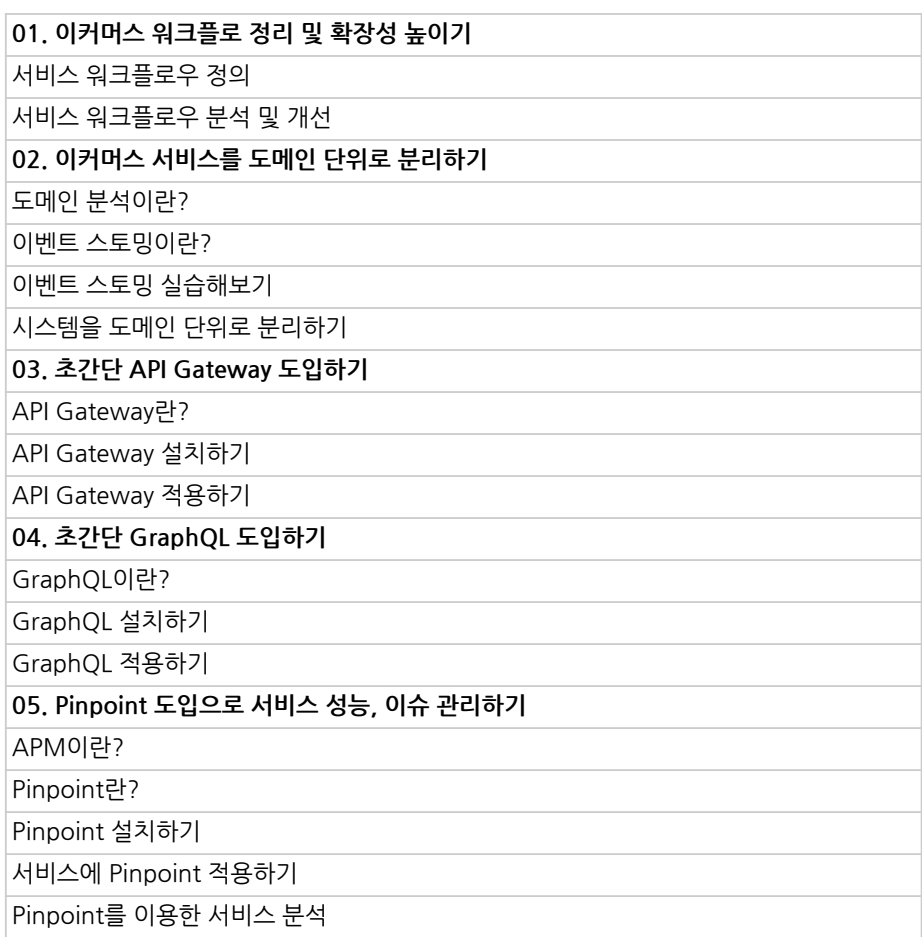

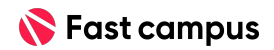

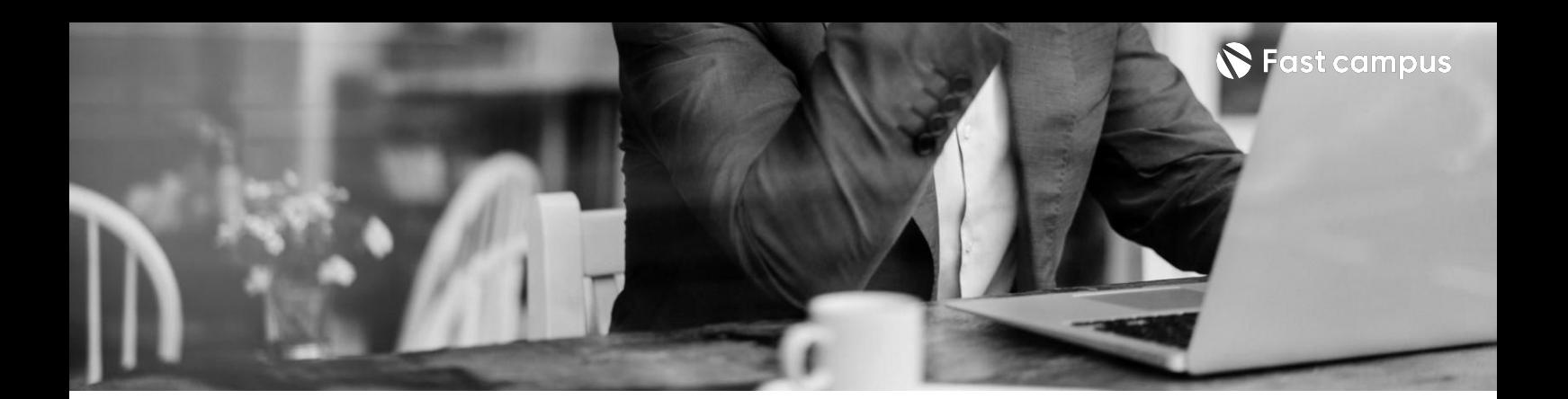

**03. 대규모서비스 도약단계**

파트별 수강시간 10:40:58

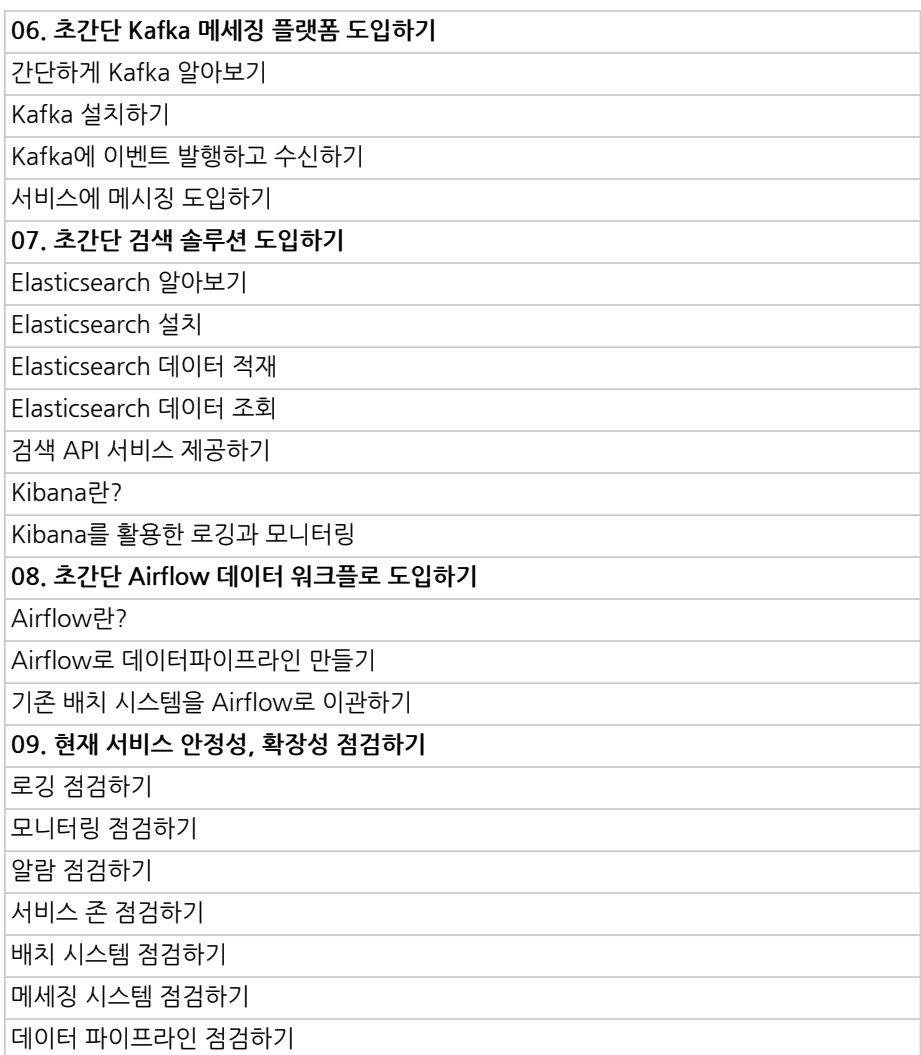

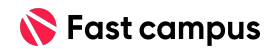

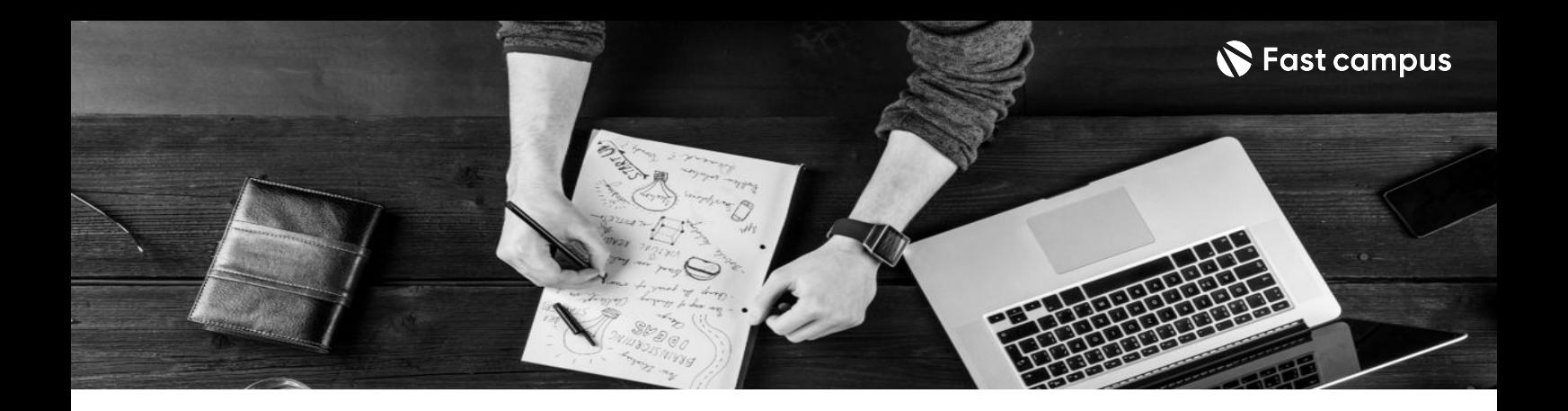

- 주의 사항 상황에 따라 사전 공지 없이 할인이 조기 마감되거나 연장될 수 있습니다.
	- 패스트캠퍼스의 모든 온라인 강의는 아이디 공유를 금지하고 있으며 1개의 아이디로 여러 명이 수강하실 수 없습니다.
	- 별도의 주의사항은 각 강의 상세페이지에서 확인하실 수 있습니다.

- 수강 방법 패스트캠퍼스는 크롬 브라우저에 최적화 되어있습니다.
	- 사전 예약 판매 중인 강의의 경우 1차 공개일정에 맞춰 '온라인 강의 시청하기'가 활성화됩니다.

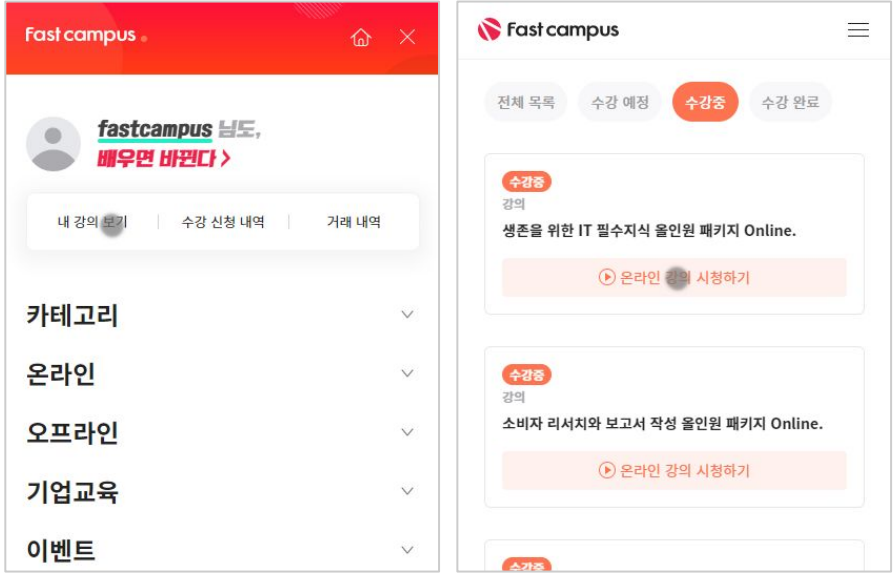

후 <mark>환불 규정</mark> 구축 - 스타인강의는각과정별 '정상수강기간(유료수강기간)'과 정상 수강기간 이후의 '복습 수강기간(무료수강기간)'으로구성됩니다.

## 환불금액은 실제 결제금액을 기준으로 계산됩니다.

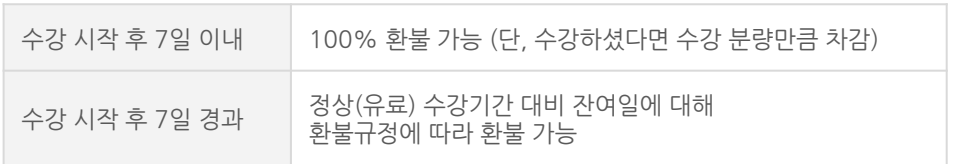

※ 강의별 환불규정이 상이할 수 있으므로 각 강의 상세페이지를 확인해 주세요.